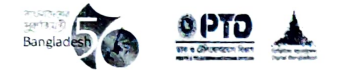

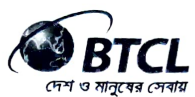

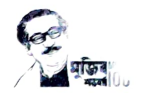

## বাংলাদেশ টেলিকমিউনিকেশন্স কোম্পানি লিমিটেড

ই-গভৰ্নেন্স ও উদ্ভাবন কৰ্মপরিকল্পনা ২০২১-২২

দৈমাসিক অৰ্জন প্ৰতিবেদন (জুলাই'২১-সেপ্টেম্বর'২১)

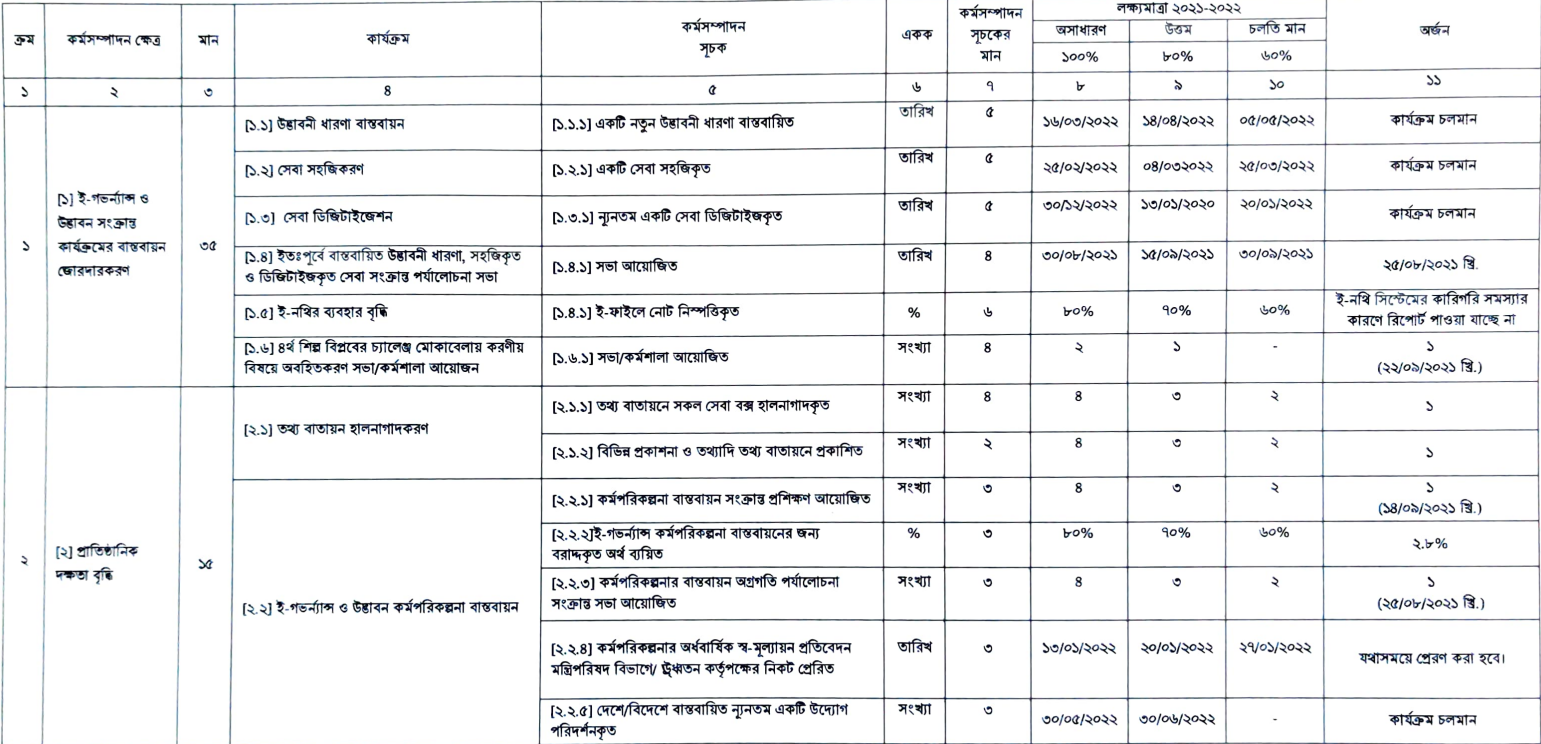

06/00/2027  $\mathcal{Q}_1$ ডিএম. (পএডডি)

 $\sqrt{2 \times 2}$ <br>  $= 12612$ <br>  $= 12612$ <br>  $= 1264$ <br>  $= 1264$ <br>  $= 1264$ <br>  $= 1264$ <br>  $= 1264$